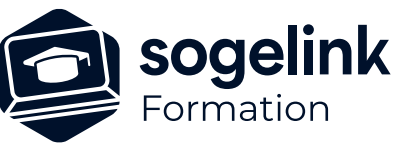

# **CLOUD2MAP : contexte interopérabilité Topo & réseaux (Initiation pour Récolement Enedis ou Grdf)**

### PROGRAMME DE FORMATION -

## **Les objectifs du stage**

- ✓ Produire un fichier DWG à l'aide de Cloud2map connecté à une application ou une plateforme externe pour digitaliser les données vectorielles attendues (éléments de fond de plan, réseaux...) dans un contexte Enedis ou Grdf C200 ou PGOC
- **Présentation**
- ✓ Gestionnaire d'affaires Cloud2Map
- Interface et utilisation
- Préparation d'un projet
- **Dessiner**
- Travail sur nuage de points
- Modifications de éléments existants
- Travail sur nuage de points
- ✓ Importer un fichier de points de détection
- Modification du plan
- ✓ Contraintes Enedis (C200 et PGOC) ou GRDF (C200)
- **Bilan**

*C2M03*

#### **PUBLIC VISÉ**

Utilisateurs du logiciel CLOUD2MAP

#### **PRÉREQUIS**

Utilisateurs Atlas et Land2Map ou Geovisual

#### **MODALITÉS TECHNIQUES**

Chaque participant doit avoir un ordinateur comprenant la licence CLOUD2MAP à jour.

À distance: chaque participant doit avoir un ordinateur comprenant la licence CLOUD2MAP à jour, une connexion Internet, camera (recommandé) et micro

#### **MODALITÉS PÉDAGOGIQUES**

Formation en français Exposé avec support, démonstrations et exercices, échanges d'expériences, questions/réponses

À distance : classe virtuelle avec partage d'écran

#### **PROFIL DE L'INTERVENANT**

Formateurs(trices) experts(es) sur les logiciels SOGELINK ENGINEERING

#### **NATURE DES TRAVAUX DEMANDÉS**

Manipulation du logiciel et réalisation de cas pratiques

#### **MODALITÉS D'ACCÈS ET DE SUIVI**

Convention de formation (tarif, lieu, horaires) Feuille d'émargement par demi-journée Attestation de fin de formation et/ou certificat de réalisation

 Accessibilité aux personnes en situation de handicap, nous consulter : **handicapengineering@sogelink.com**

#### **DÉLAIS D'ACCÈS**

Sous 45 jours minimum

#### **ÉVALUATION & VALIDATION**

Evaluation des acquis par la réalisation d'exercices pratiques ou QCM

#### **DURÉE & MODALITÉS D'INTERVENTION**

1 jour soit 7 heures INTRA en présentiel ou à distance 4 participants maximum conseillé

#### **SOGELINK ENGINEERING**